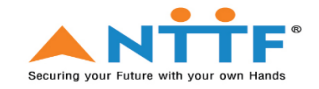

# **NETTUR TECHNICAL TRAINING FOUNDATION DIPLOMA IN ELECTRONICS ENGINEERING & EMBEDDED SYSTEM – CP04 V SEMESTER REGULAR & SUPPLEMENTARY EXAMINATION-JAN 2023**

#### **Subject: Embedded System Concepts Total Time: 2 Hr. Subject Code: CP04502T** Total Marks: 50 Marks

#### **PART B**

## **1.0 ANSWER ANY EIGHT OF THE FOLLOWING 2\*8=16**

1.1 Name the software used in embedded system.

1.2 What are the devices used for communication interface in embedded system.

1.3 Name the components used to reduce the power consumption in embedded system.

- 1.4 Draw the synergy diagram of embedded system
- 1.5 Explain about footprint.
- 1.6 Explain the term cross platform development.
- 1.7 List out the name of processor based on number of memory and bus architecture.
- 1.8 Define task in embedded system
- 1.9 Define interrupt latency.
- 1.10 List the classifications of RTOS.

#### **2.0 ANSWER ANY SIX OF THE FOLLOWING 3\*6=18**

- 2.1 Write the applications of embedded system in various field
- 2.2 Draw the layered architecture of embedded system.
- 2.3 How to make the embedded system reliable?

2.4 Explain the risk associated with project proposal preparation and how to overcome the risk?

2.5 Write the difference between interrupt and polling.

2.6 Explain the terms segmentation and paging

2.7 With a neat diagram explain the different states of task.

2.8 Explain the functions of watch dog timer

## **3.0 ANSWER ANY FOUR OF THE FOLLOWING 4\*4=16**

3.1 Explain different types of embedded system with example

3.2 Explain Von Neumann, Harvard and Super Harvard architecture with neat diagram.

- 3.3 Write the difference between RISC and CISC processors
- 3.4 Explain the testing associated to embedded system development
- 3.5 Explain the different types of scheduling algorithm with neat diagram.
- 3.6 Write a short note on the following terms:

a) Semaphore b) Mutex c)Mailbox d)Message Queue